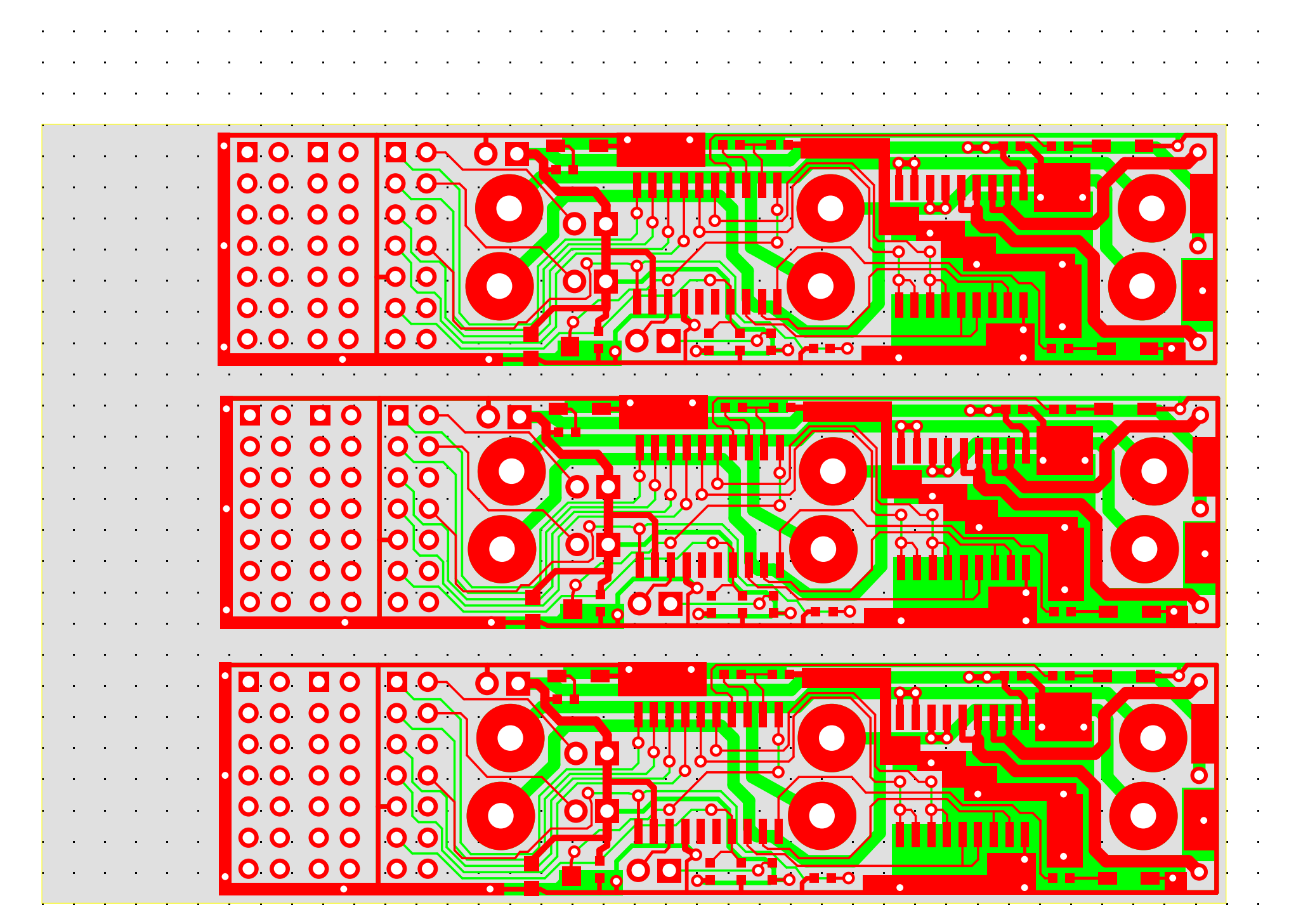

U:\pc\win\_data\My Documents\ToLaptop\stiquito-3up.pcb (Top layer, Bottom layer)